# **Python**

Python Keywords Built-in Exceptions Python Glossary

#### Python Keywords

## [https://www.w3schools.com/python/python\\_ref\\_keywords.asp](https://www.w3schools.com/python/python_ref_keywords.asp)

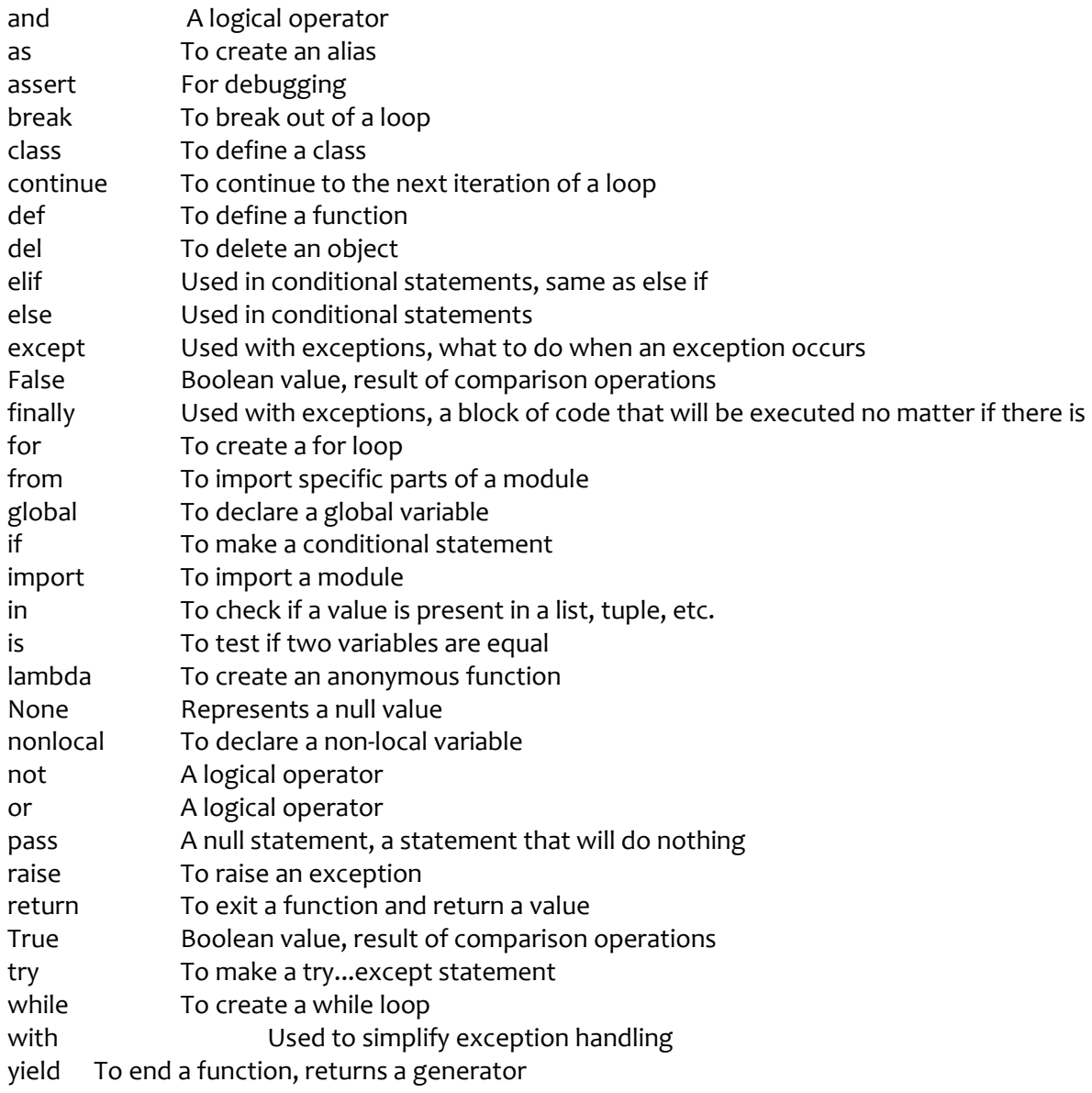

#### Built-in Exceptions

## [https://www.w3schools.com/python/python\\_ref\\_exceptions.asp](https://www.w3schools.com/python/python_ref_exceptions.asp)

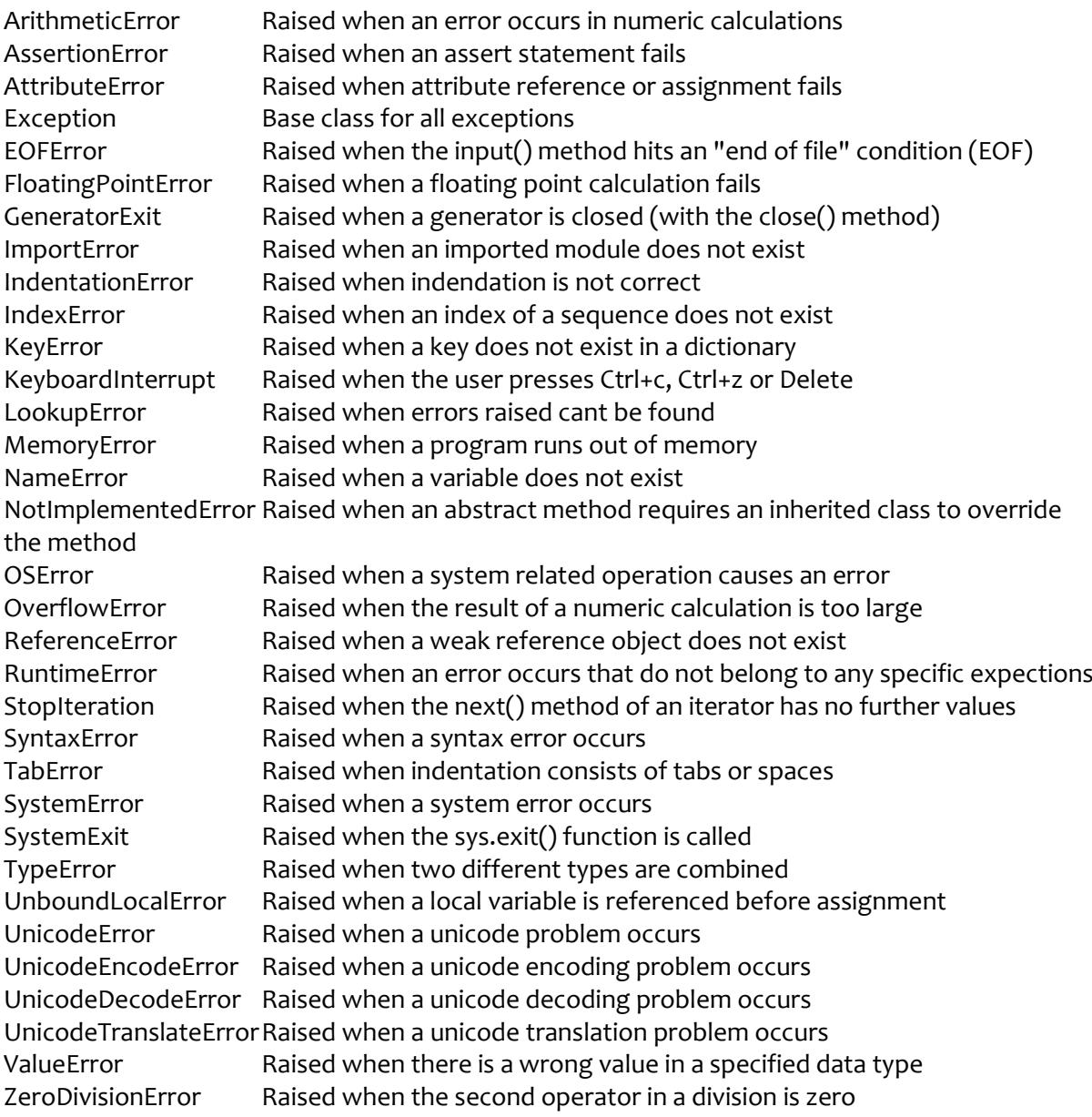

### Python Glossary [https://www.w3schools.com/python/python\\_ref\\_glossary.asp](https://www.w3schools.com/python/python_ref_glossary.asp)

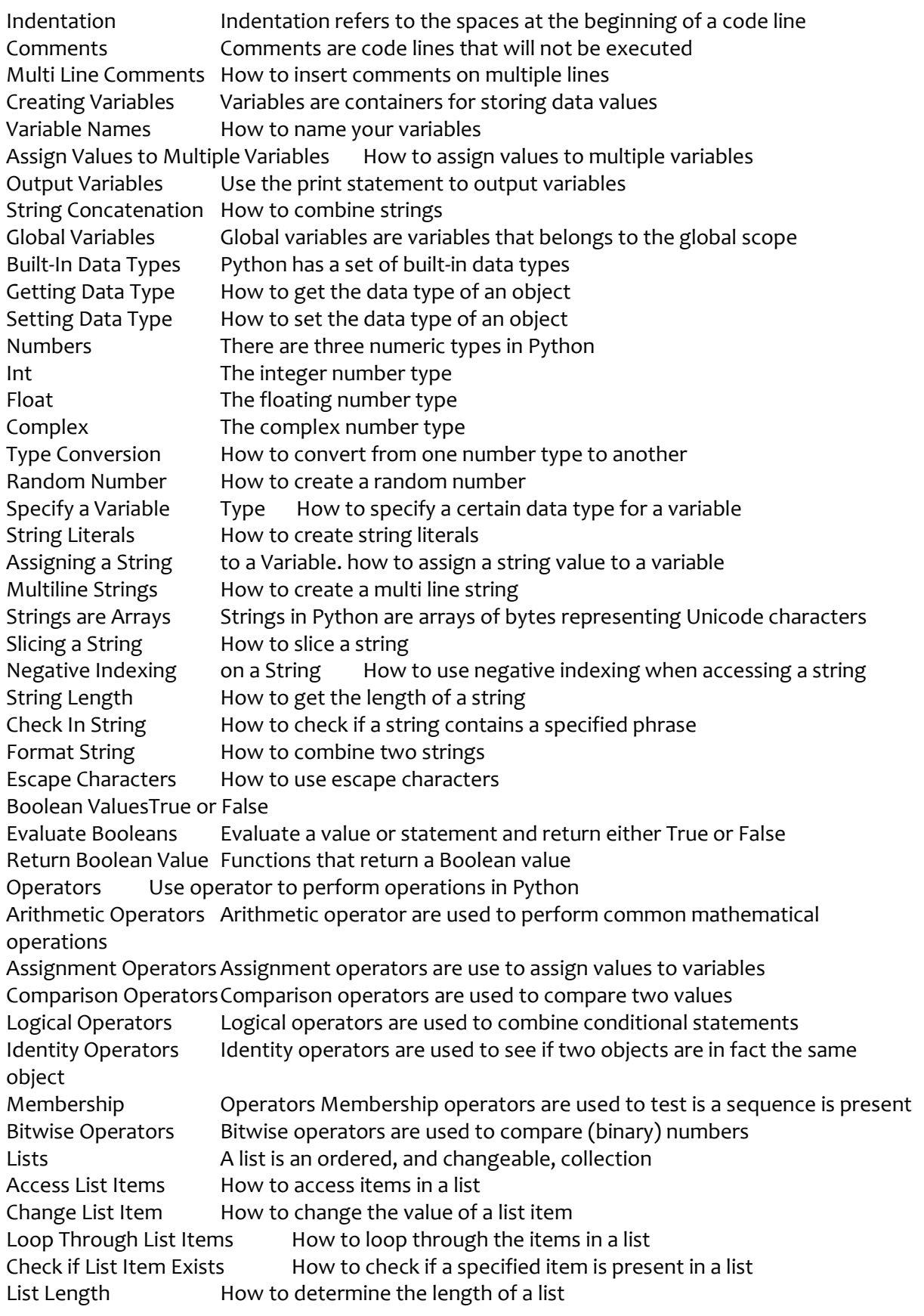

Add List Items How to add items to a list Remove List Items How to remove list items Copy a List How to copy a list Join Two Lists How to join two lists Tuple **A** tuple is an ordered, and unchangeable, collection Access Tuple Items How to access items in a tuple Change Tuple Item How to change the value of a tuple item Loop List Items How to loop through the items in a tuple Tuple Length How to determine the length of a tuple Tuple With One Item How to create a tuple with only one item Remove Tuple Items How to remove tuple items Join Two Tuples How to join two tuples Set A set is an unordered, and unchangeable, collection Access Set Items How to access items in a set Add Set Items How to add items to a set Set Length How to determine the length of a set Remove Set Items How to remove set items Join Two Sets How to join two sets Dictionary **A** dictionary is an unordered, and changeable, collection Loop Dictionary Items How to loop through the items in a tuple Dictionary Length How to determine the length of a dictionary Add Dictionary Item How to add an item to a dictionary Remove Dir. Items How to remove dictionary items Copy Dictionary How to copy a dictionary Nested Dictionaries A dictionary within a dictionary If Statement How to write an if statement If Indentation If statemnts in Python relies on indentation (whitespace at the beginning Elif elif is the same as "else if" in other programming languages Else How to write an if...else statement Shorthand If **How to write an if statement in one line** Shorthand If Else How to write an if...else statement in one line If AND Use the and keyword to combine if statements If OR Use the or keyword to combine if statements Nested If **How to write an if statement inside an if statement** The pass Keyword in If Use the pass keyword inside empty if statements While **How to write a while loop** While Break How to break a while loop While Continue How to stop the current iteration and continue wit the next While Else **How to use an else statement in a while loop** For **How** to write a for loop Loop Through String How to loop through a string For Break How to break a for loop For Continue How to stop the current iteration and continue wit the next For Else **How to use an else statement in a for loop** Nested Loops How to write a loop inside a loop For pass Use the pass keyword inside empty for loops Function **How to create a function in Python** Call a Function How to call a function in Python Function Arguments How to use arguments in a function Keyword **Arguments** How to use keyword arguments in a function \*kwargs To deal with an unknown number of keyword arguments in a function, use Function Recursion Functions that can call itself is called recursive functions Lambda Function How to create anonymous functions in Python What is an Array Arrays are variables that can hold more than one value Access Arrays How to access array items Array Length How to get the length of an array Looping **How to loop through array elements** Add Array Element How to add elements from an array Remove Array How to remove elements from an array Array Methods Python has a set of Array/Lists methods Class Class A class is like an object constructor Create Class How to create a class self The self parameter refers to the current instance of the class Class pass Statement Use the pass statement in empty classes Create Parent Class How to create a parent class Create Child Class How to create a child class Add Class Properties How to add a property to a class Add Class Methods How to add a method to a class Iterators An iterator is an object that contains a countable number of values Iterator vs Iterable What is the difference between an iterator and an iterable Create an Iterator How to create an iterator StopIteration How to stop an iterator Global Scope When does a variable belong to the global scope? Global Keyword The global keyword makes the variable global Create a Module How to create a module Variables in Modules How to use variables in a module Renaming a Module How to rename a module Built-in Modules How to import built-in modules Import From Module How to import only parts from a module Datetime Module How to work with dates in Python Date Output How to output a date Create a Date Object How to create a date object The strftime Method How to format a date object into a readable string Date Format Codes The datetime module has a set of legal format codes JSON How to work with JSON in Python Parse JSON How to parse JSON code in Python Convert into JSON How to convert a Python object in to JSON Format JSON How to format JSON output with indentations and line breaks Sort JSON How to sort JSON RegEx Module How to import the regex module RegEx Functions The re module has a set of functions RegEx Match Object The Match Object is an object containing information about the search Install PIP How to install PIP